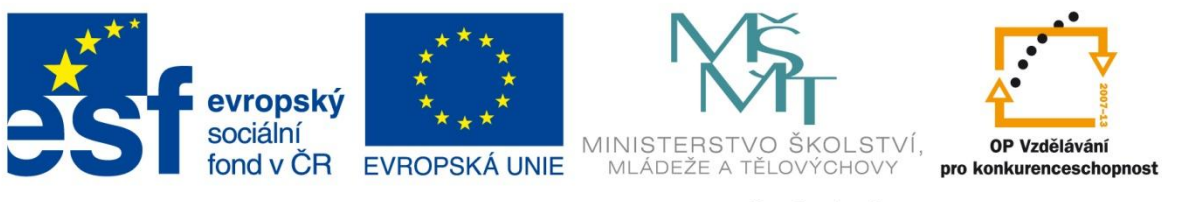

#### INVESTICE DO ROZVOJE VZDĚLÁVÁNÍ

### **Registrační číslo projektu: CZ.1.07/1.4.00/21.3075**

**Šablona: III/2**

### **Sada: VY\_32\_INOVACE\_6IS**

**Pořadové číslo: 8**

**Ověření ve výuce: Třída: 9.B Datum: 17. 10. 2013**

### **Zvuk – formáty, komprese**

*Předmět:* Webové prezentace

*Ročník: 9. ročník*

*Škola, adresa: ZŠ Mendelova, ul. Einsteinova č. 2871, Karviná - Hranice*

*Jméno autora:* Ing. Martin Blatoň

*Klíčová slova:* komprese, formát, WMA, MP3

*Anotace: Seznámení žáků s probíraným učivem, které se týká formátů a komprese zvuku.* 

### **Zapiš odpovědi do poznámkového bloku na počítači**

• 1. Jaké typy souborů (formátů) znáš?

• 2. Znáš nějaké programy, ve kterých můžeš upravovat zvuk?

#### **MP3**

- MPEG-2 Audio Layer,
- nejrozšířenější formát,
- ztrátová komprese,
- univerzálnost (lze přehrát skoro na všech zařízeních),
- při provádění komprese mluveného slova horší výsledky,

77

UDI

**O** 

V

- malá velikost souborů (až 20x menší než FLAC),
- velké rozšíření na internetu.

### **FLAC**

- Free Lossless Audio Codec,
- volně šiřitelný (licence BSD),
- bezztrátová komprese,
- velká velikost výsledného souboru (20 30 MB písnička),
- malá podpora přehrávačů,
- nutnost na Windows nainstalovat kodek.

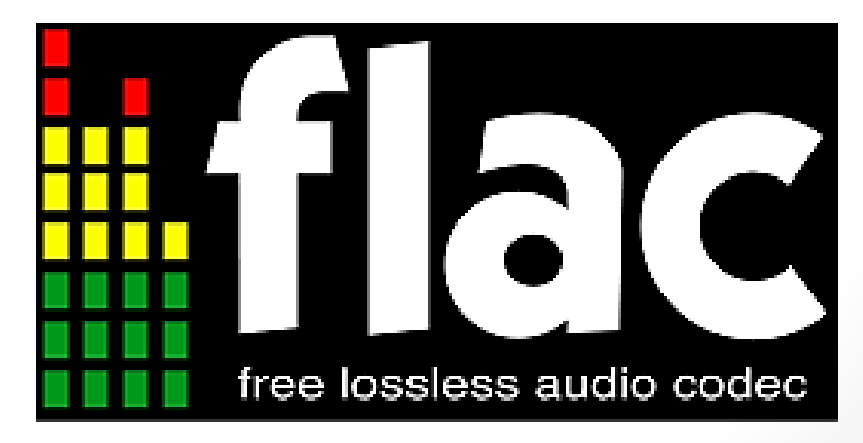

#### **WAV**

- Waveform audio file format,
- bezztrátová komprese,
- hodně využívaný v minulém století,
- Microsoft a IBM vytvořili a propagovali tento formát.

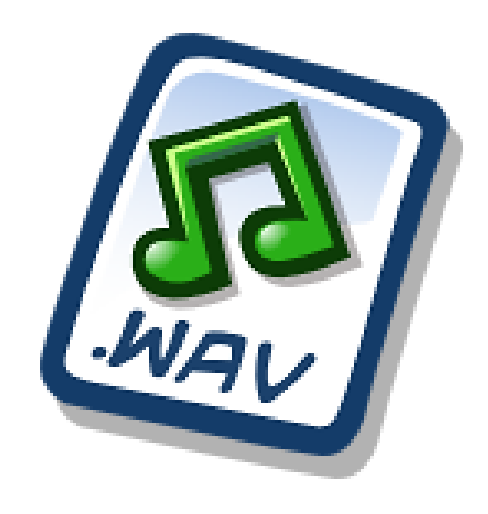

### **Vorbis**

- Ogg Vorbis,
- měl se stát náhradou MP3 (po všech stránkách je kvalitnější),
- volně šířitelný,
- hojně využívaný vývojáři počítačových her,
- nikdy se nestal tak rozšířený jako MP3.

# OggVorbis

### **Speex**

- volně šiřitelný,
- slouží ke kompresi lidské řeči,
- Hlavně využívané u VoIP hovorů (skype, …).

#### **WMA**

- Windows Media Audio,
- bezztrátová i ztrátová komprese,
- nenáročný na hardware,
- patří mezi nejkvalitnější formáty,
- přímá podpora pouze v Windows u jiných OS vyžadují přehrávače pluginy,

Microsoft

• velká podpora u přehrávačů hudby, DVD přehrávačů.

### **Porovnání typů formátů**

# FLAC

## **Velikosti souborů** *(03. Sequentia -No. 1 Dies irae)*

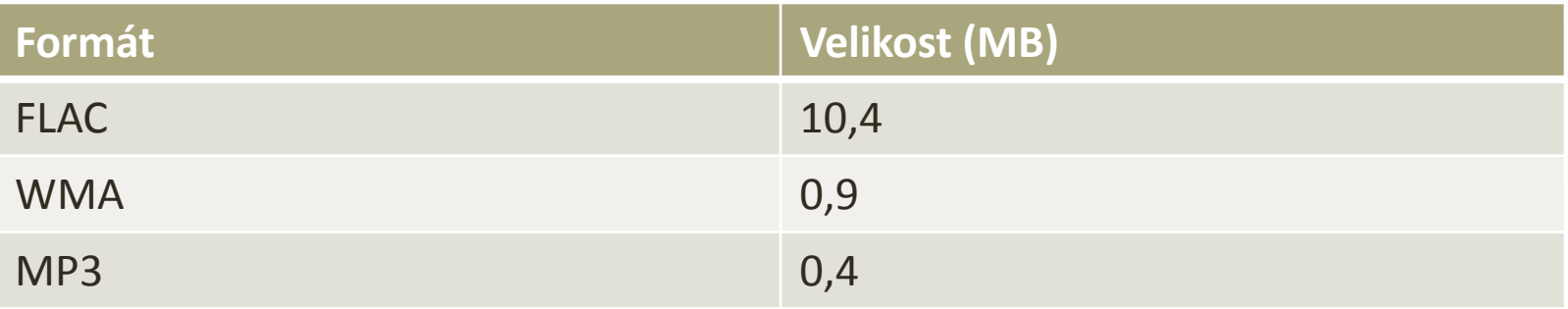

### **Úkol**

Ulož část skladby, která je připravena na disku - alespoň ve čtyřech druzích formátů.

### **Seznam použité literatury a zdrojů**

#### **Všechny snímky: Obrázek - reproduktor:**

Dostupný z: [http://upload.wikimedia.org/wikipedia/commons/thumb/6/6c/Gnome-audio-volume](http://upload.wikimedia.org/wikipedia/commons/thumb/6/6c/Gnome-audio-volume-high.svg/48px-Gnome-audio-volume-high.svg.png)[high.svg/48px-Gnome-audio-volume-high.svg.png](http://upload.wikimedia.org/wikipedia/commons/thumb/6/6c/Gnome-audio-volume-high.svg/48px-Gnome-audio-volume-high.svg.png)

#### **Snímek č. 4: Obrázek – MP3 formát**

Dostupný z: [http://upload.wikimedia.org/wikipedia/commons/5/5e/MP3\\_logo.png](http://upload.wikimedia.org/wikipedia/commons/5/5e/MP3_logo.png)

#### **Snímek č. 5: Obrázek – FLAC formát**

Dostupný z:

[http://upload.wikimedia.org/wikipedia/commons/thumb/e/e0/Flac\\_logo\\_vector.svg/262px-](http://upload.wikimedia.org/wikipedia/commons/thumb/e/e0/Flac_logo_vector.svg/262px-Flac_logo_vector.svg.png)[Flac\\_logo\\_vector.svg.png](http://upload.wikimedia.org/wikipedia/commons/thumb/e/e0/Flac_logo_vector.svg/262px-Flac_logo_vector.svg.png)

#### **Snímek č. 6: Obrázek – WAV formát**

Dostupný z: <http://upload.wikimedia.org/wikipedia/commons/2/24/Gnome-mime-audio-x-wav.png>

#### **Snímek č. 7: Obrázek – Ogg Vorbis formát**

Dostupný z: <http://upload.wikimedia.org/wikipedia/commons/3/3f/Vorbisword2.gif>

#### **Snímek č. 9: Obrázek – WMA formát**

Dostupný z:

http://upload.wikimedia.org/wikipedia/commons/thumb/f/f5/Microsoft logo and wordmark.sv [g/1034px-Microsoft\\_logo\\_and\\_wordmark.svg.png](http://upload.wikimedia.org/wikipedia/commons/thumb/f/f5/Microsoft_logo_and_wordmark.svg/1034px-Microsoft_logo_and_wordmark.svg.png)

## **METODIKA**

#### **Zvuk – formáty, komprese – 9. třída**

- Prezentace slouží k s*eznámení žáků s typy jednotlivých formátů zvuku. Žáci si pomocí jednoduché aktivity mohou následně vyzkoušet převod skladby do různých typů formátů.*
- 
- 
- 
- 
- 
- 
- 
- 
- **13. snímek Metodika.**

• **1. a 2. snímek Základní informace.** 

• **3. snímek Evokace – navození myšlenek týkající se daného tématu – formáty, komprese zvuku,**  • **4. a 5. snímek Teoretické poznatky (MP3, FLAC).**  • **6. a 7. snímek Teoretické poznatky (WAV, Ogg Vorbis).**  • **8. a 9. snímek Teoretické poznatky (Speex, WMA).**  • **10. snímek Ukázka – porovnání formátů.** • **11. snímek Velikosti souborů a aktivita.** • **12. snímek Seznam použité literatury a zdrojů.**